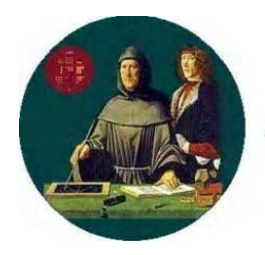

**FONDAZIONE ACCADEMIA ROMANA DI RAGIONERIA** GIORGIO DI GIULIOMARIA

# **NOTA OPERATIVA N. 11/2014**

# **OGGETTO: compensazione di crediti tributari.**

### - **Introduzione**

Mediante il meccanismo della compensazione, i contribuenti hanno la possibilità di pagare le imposte e i contributi dovuti con i crediti tributari o previdenziali maturati nei periodi d'imposta precedenti.

Il legislatore ha più volte modificato le regole che permettono la compensazione tributaria, da ultimo con la legge finanziaria 2014 (art. 1 comma 574 della legge 147/2013); ciò ha determinato un panorama normativo non particolarmente chiaro ed omogeneo tale da poter indurre in errore il contribuente, con il rischio, per quest'ultimo, di incappare in sanzioni, o quantomeno in contestazioni da parte dell'Amministrazione Finanziaria.

Con la presente Nota operativa si ritiene far cosa gradita esporre le principali casistiche che si possono incontrare nell'ambito della suddetta compensazione, al fine di prevenire errori in un ambito così delicato come quello del pagamento delle imposte.

# - **Modalità di recupero dei crediti tributari.**

Nel nostro ordinamento il pagamento delle **imposte dirette** avviene in **anticipo** rispetto al momento in cui le stesse vengono precisamente auto liquidate mediante la compilazione della dichiarazione dei redditi.

Ogni anno i contribuenti sono, pertanto, tenuti a versare le imposte a titolo di acconto per poi saldare il proprio debito tributario al termine del periodo d'imposta di riferimento**.**

Questo meccanismo può comportare, in alcuni casi, il **versamento di tributi in eccesso rispetto a quanto effettivamente dovuto.** Ciò avviene, ad esempio, se il reddito complessivo risulta inferiore a quello utilizzato per il calcolo degli acconti, magari in quanto vi è stata una contrazione dell'attività rispetto all'anno precedente.

Allo stesso modo, errori in fase di liquidazione delle imposte o meri errori materiali in fase di versamento, possono determinare il pagamento di importi maggiori di quelli dovuti.

In tutti questi casi il Contribuente matura un **credito verso l'erario** che può essere recuperato nei seguenti modi:

### 1. **Mediante compensazione verticale**.

Con la suddetta compensazione il Contribuente utilizza il credito maturato in periodi d'imposta precedenti per pagare un debito relativo al medesimo tributo. Ad esempio, nell'anno 2013 si matura un credito IRES e si utilizza per pagare l'IRES dovuta per il 2014. Questo meccanismo è sempre esistito per tutte le imposte.

### 2. **Mediante compensazione orizzontale**.

In questo caso viene utilizzato un credito relativo ad un tributo per pagarne uno diverso. Ad esempio nell'anno 2013 si matura un credito Iva e nel 2014 si utilizza tale credito per il versamento dell'IRAP dovuta per il 2014.

### 3. **Mediante rimborso**.

In alternativa alla compensazione, il contribuente ha sempre la facoltà di chiedere il rimborso di crediti maturati mediante apposita istanza da presentare all'Ente Debitore.

**L'art. 17 del D.lgs. 241/1997** elenca i debiti e crediti che possono essere compensati in modo orizzontale. Tra questi i principali sono:

- $\checkmark$  Imposte sui redditi, relative addizionali e ritenute alla fonte riscosse mediante versamento diretto;
- $\checkmark$  Imposta sul valore aggiunto;
- $\checkmark$  Imposte sostitutive delle imposte sui redditi;
- $\checkmark$  Contributi previdenziali e assistenziali;
- $\checkmark$  Diritto camerale e tassa di concessione governativa.

# **Compensazione verticale e orizzontale**

**La compensazione verticale** non presenta particolari complicazioni in quanto, al contrario di quanto avviene per la compensazione orizzontale, non è soggetta a particolari limiti o procedure.

Per compensare un tributo verticalmente si può agire in due modi alternativi.

- 1. **Tramite il modello F24**, inserendo il codice tributo dell'imposta a credito e il periodo d'imposta nel quale il credito è maturato.
- 2. **Direttamente in sede di dichiarazione**. L'indicazione diretta in dichiarazione non è possibile in alcuni casi particolari (cfr. ES.2).

3. Es.1 ipotizziamo che la società "A", nel 2013, abbia versato 20.150 euro di acconti IRES a fronte di un debito, in sede di dichiarazione, pari a 10.000 euro, maturando così un credito 2013 pari a 10.150 euro (20.150-10.000).

Nel 2014 la società è tenuta a versare 10.150 euro di acconti 2014 (101,5% dell'imposta dovuta nel 2013).

Per sfruttare il credito potrà presentare un F24 con saldo "0" indicando nel modello di pagamento il credito 2013 e il debito 2014 (acconto), in dichiarazione dovrà poi essere specificato che il credito 2013 è stato "speso" con F24.

In alternativa la società "A" può limitarsi a riportare in Unico/2015 il credito dell'anno precedente. In questo modo il debito d'imposta 2014 sarà indicato al netto del credito, così facendo l'acconto sarà considerato come regolarmente versato.

Più complesso è il caso della **compensazione orizzontale**. L'utilizzo di crediti d'imposta per il pagamento di tributi di tipologia diversa è infatti sottoposto a maggiori limiti e controlli.

Proprio con riferimento a tali operazioni, il legislatore è intervenuto di recente con la finanziaria 2014.

In primo luogo è necessario tenere distinte le compensazioni orizzontali dei crediti Iva con quelli derivanti da altre imposte.

Per quanto riguarda il **credito Iva** vi sono diverse limitazioni in base all'importo utilizzato in compensazione orizzontale:

### - **Credito Iva compensato inferiore a 5.000 euro**.

Le compensazioni orizzontali per importi inferiori a 5.000 euro possono essere effettuate dal primo giorno del periodo d'imposta successivo a quello in cui il credito è maturato tramite F24 (ad esempio, per i contribuenti che hanno il periodo d'imposta coincidente con l'anno solare, il credito Iva 2013 è utilizzabile dal 1 gennaio 2014).

- **Credito Iva compensato compreso tra 5.000 e 15.000 euro**.

La compensazione potrà essere effettuata solo dopo la presentazione della dichiarazione Iva e in particolare dal giorno 16 del mese successivo a quello in cui la dichiarazione è stata inviata. Per effettuare la compensazione si dovrà utilizzare esclusivamente il software messo a disposizione dall'Agenzia delle Entrate (Fisconline o Entratel), quindi non è possibile effettuare i pagamenti tramite banca, poste italiane o agente della riscossione (provvedimento dell'Agenzia delle Entrate 185430/2009).

# - **Credito Iva compensato superiore a 15.000 euro**.

La compensazione potrà essere effettuata, sempre dal giorno 16 del mese successivo a quello in cui la dichiarazione è stata inviata e tramite fisconline/entratel, solo se la dichiarazione è provvista di visto di conformità apposto da soggetti abilitati, iscritti in un apposito registro tenuto dall'Agenzia delle Entrate. Tra i soggetti che possono apporre il visto di conformità alla dichiarazione rientrano: i Dottori Commercialisti ed Esperti Contabili, i Consulenti del Lavoro, i soggetti di cui all'art. 3, comma 3, lettera b) del DPR n. 322 del 22 luglio 1998.

Per le compensazioni che superano i 5.000 euro **l'invio del modello F24,** tramite i software dell'Agenzia delle Entrate, **potrà avvenire dal decimo giorno successivo alla presentazione della dichiarazione**. La data di addebito tuttavia non potrà essere precedente al giorno 16 del mese successivo a quello in cui la dichiarazione è stata inviata (circ. 1/E del 2010).

Il versamento dell'F24 on-line potrà essere effettuato anche dall'intermediario per conto del contribuente.

In merito alle modalità di compensazione, si ricorda, che **dal 1 ottobre 2014 entrerà in vigore l'art.11 del D.L. 66/2014 in base al quale le compensazioni con saldo "0", a prescindere dall'importo compensato, potranno essere effettuate esclusivamente tramite i canali messi a disposizione dal Fisco.**

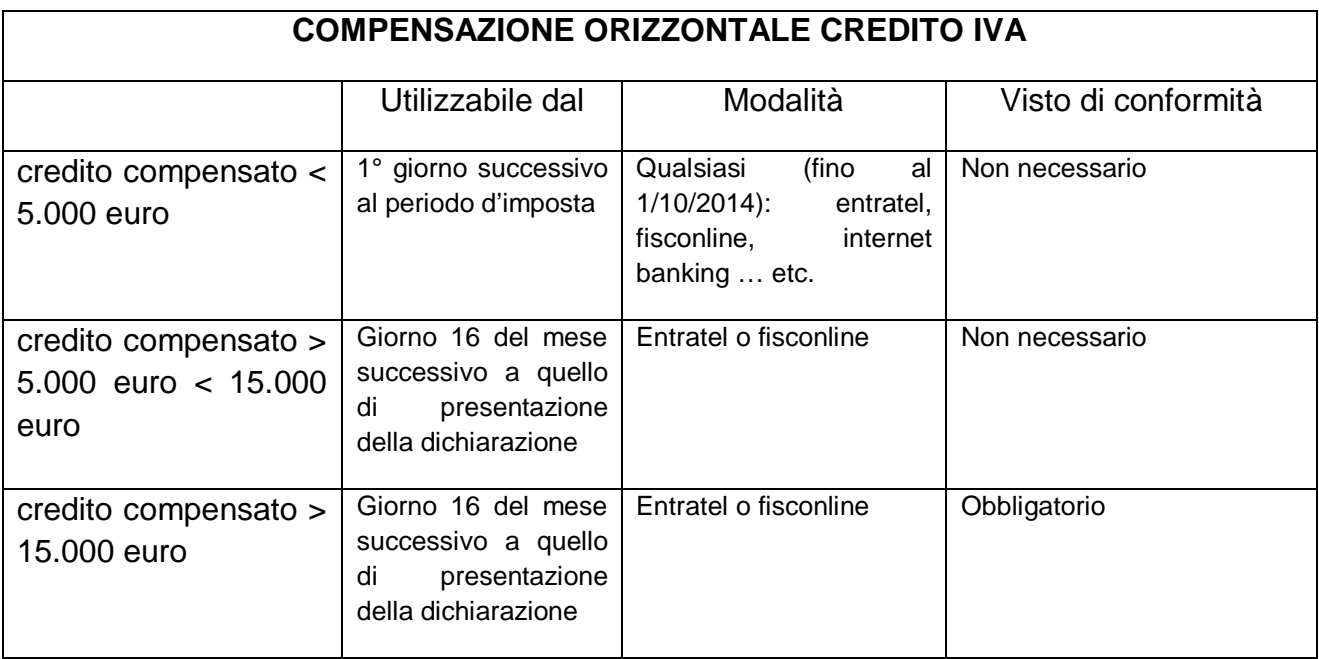

**Al fine del calcolo dei su indicati limiti (5.000 e 15.000 euro)** è bene ricordare che rientrano sia gli importi del credito utilizzati orizzontalmente, sia gli importi del credito Iva utilizzati verticalmente per i quali è prevista come unica modalità di compensazione l'indicazione in F24 (cfr. circolare 29/E 2010).

Es. 2: si ipotizzi che una società presenti il modello TR relativo al primo trimestre 2014 e voglia utilizzare il credito Iva per pagare con ravvedimento l'Iva del 2013. In questo caso, pur trattandosi di compensazione verticale, l'importo utilizzato influirà sul limite di 5.000/15.000 euro in quanto l'unico modo per effettuare tale compensazione è quello di utilizzare il modello F24.

**La compensazione orizzontale relativa alle altre imposte** (IRES, IRPEF, IRAP … etc.) segue regole leggermente diverse rispetto a quelle in vigore per l'IVA.

In particolare, le compensazioni di imposte diverse dall'IVA possono essere effettuate dal primo giorno del periodo d'imposta successivo a quello in cui il credito è maturato, a prescindere dall'importo. In nessun caso, dunque, la dichiarazione nella quale viene evidenziato il credito deve essere obbligatoriamente presentata prima della compensazione (circolare 10/E 2014).

Qualora il credito fosse superiore a 15.000 euro, così come avviene per l'IVA, sarà obbligatorio apporre il visto di conformità alla dichiarazione che potrà essere comunque presentata successivamente alla compensazione. **Detto limite si applica ai crediti maturati dal periodo d'imposta 2013 in poi**.

L'utilizzo dei software messi a disposizione dall'Agenzia delle Entrate non sembra obbligatorio, in quanto il provvedimento dell'Agenzia delle entrate 185430/2009 fa riferimento esclusivamente all'utilizzo del credito Iva. L'utilizzo di Entratel/Fisconline, anche per le compensazioni di tributi diversi dall'Iva, è, però, sicuramente consigliabile**.**

# **COMPENSAZIONE ORIZZONTALE CREDITI DIVERSI DALL'IVA**

### **RELATIVI ALL'ANNO D'IMPOSTA 2013 E SUCCESSIVI**

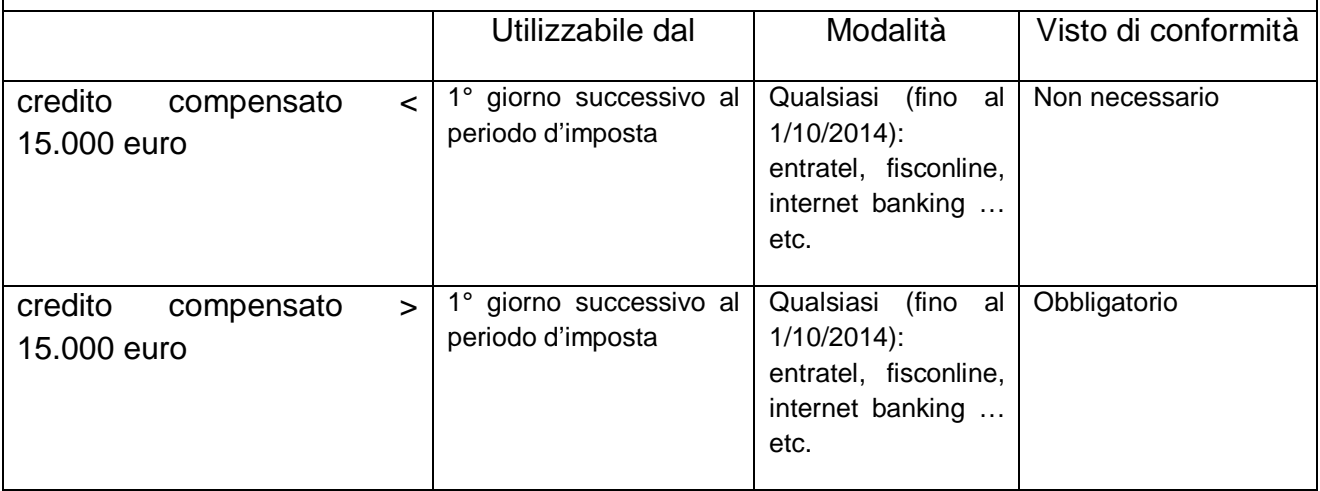

### **Le soglie di 5.000 e 15.000 per le compensazioni dell'Iva e la soglia di 15.000 euro per gli altri tributi sono relative all'anno di maturazione del credito e non all'anno di utilizzo e sono riferiti ad ogni singolo tributo.**

Ciò significa che, ad esempio, nel 2014, fino alla data di presentazione della dichiarazione IVA/2014, si potranno compensare fino a 15.000 euro di **credito IVA** 2012 senza necessità di apporre il visto di conformità. Dopo aver presentato la dichiarazione, nello stesso anno o in quello successivo, potranno essere compensati altri 15.000 euro del nuovo credito Iva (quello relativo al 2013 indicato nella dichiarazione IVA/2014). Se si fosse trattato di un credito di un tributo diverso (es. IRAP), invece, il credito 2012 sarebbe stato utilizzabile senza limiti fino alla presentazione della nuova dichiarazione in quanto, il limite di 15.000 si applica ai crediti relativi al periodo d'imposta 2013 e successivi.

I**nfine si ricorda che dall'anno 2014 il limite massimo per le compensazioni è aumentato a 700.000 euro**.

Tale limite è riferito alle compensazioni orizzontali effettuate nel medesimo anno solare, quindi non è riferito al singolo tributo né al periodo di maturazione del credito. La parte eccedente del credito potrà comunque essere chiesta a rimborso.

**Un'altra importante limitazione**, che preclude la possibilità di compensare i crediti spettanti, **riguarda la presenza di importi iscritti a ruolo, né pagati né rateizzati, superiori a 1.500 euro**.

# - **Crediti di annualità pregresse.**

Un'eventualità da affrontare con attenzione è quella relativa al **riconoscimento di crediti relativi ad annualità pregresse**.

L'Amministrazione Finanziaria, infatti, può riconoscere dei crediti d'imposta, relativi a periodi d'imposta ormai conclusi, a seguito di controlli eseguiti dopo la presentazione delle dichiarazioni dei redditi. Ad esempio può accadere che venga riconosciuto nel 2014 un credito relativo all'anno 2012.

Solitamente, l'Agenzia delle Entrate invia una comunicazione al contribuente indicando il maggior credito che, per essere utilizzato, deve essere "confermato" dal contribuente.

**In questi casi l'Agenzia delle Entrate, con la circolare 16/E del 2011, ha stabilito il corretto comportamento che il contribuente deve tenere per poter sfruttare il credito**.

Il principio da seguire è quello dettato dall'art. 17 d.lgs. 241/1997 secondo cui la compensazione deve essere effettuata **"***entro la data di presentazione della dichiarazione successiva***".**

**Per poter utilizzare il credito riconosciuto**, se la dichiarazione del periodo successivo è già stata presentata, **si dovrà necessariamente indicarlo nella prima dichiarazione utile**. I**n questo modo il credito si "rigenererà" e dovrà essere utilizzato secondo le regole previste per i crediti del periodo d'imposta relativo alla dichiarazione con la quale è stato rigenerato**.

ES. 3: nel 2014 l'Agenzia delle Entrate riconosce alla società "A" un credito Irap 2011 di 20.000 euro, tale credito viene confermato presso gli uffici Amministrativi. Per semplicità espositiva si considerano le successive dichiarazioni né a debito né a credito.

La dichiarazione relativa al periodo d'imposta 2012 (Irap/2013) è già stata presentata mentre la dichiarazione relativa al periodo d'imposta 2013 (Irap/2014) non è stata ancora presentata. **La società "A"**, dunque, **non potrà utilizzare il credito con le regole valide per il 2011**.

Si presentano pertanto due alternative :

1. La società "A" presenta una dichiarazione integrativa per l'anno d'imposta 2012 (Irap/2013) indicando il maggior credito 2011 riconosciuto. Così facendo il nuovo credito riconosciuto (2011) si rigenererà come credito d'imposta 2012 e potrà essere utilizzato senza limiti prima della successiva dichiarazione.

2. La società "A" presenta la dichiarazione relativa al periodo 2013 (IRAP/2014) indicando il maggior credito come credito derivante dall'anno precedente (anche se il credito in realtà è del 2011). Così facendo il nuovo credito riconosciuto (2011) si rigenererà come credito d'imposta 2013 e potrà essere compensato, in modo orizzontale, fino a 15.000 euro senza visto di conformità (segue quindi le regole valide per i crediti del 2013). In questo caso, come già detto in precedenza, l'utilizzo in compensazione potrà essere effettuato prima della presentazione della dichiarazione relativa al 2013.

# - **Conclusioni**

**La Legge Finanziaria 2014** ha modificato i requisiti per poter compensare i crediti d'imposta diversi dall'Iva. Benché le regole per utilizzare i crediti IVA e crediti di altri tributi siano simili, vi sono alcune differenze che devono essere considerate al fine di rispettare la normativa in vigore.

I crediti relativi ad uno specifico anno d'imposta sono utilizzabili in modo diverso a seconda dell'importo del credito compensato.

Qualora il credito di un singolo tributo venga utilizzato per importi superiori a 15.000 euro sarà obbligatorio far apporre il visto di conformità alla dichiarazione dalla quale scaturisce il credito.

Si dovrà avere particolare attenzione se durante l'anno dovessero essere riconosciuti crediti d'imposta relativi ad annualità pregresse.

Naturalmente gli iscritti all'Accademia di Ragioneria potranno richiedere ulteriori chiarimenti o approfondimenti sul tema.

#### *N.B.*

*Si ritiene che le note operative della Fondazione, sulla base delle informazioni ricevute, siano un utile strumento scientifico - pratico per tutti coloro che svolgono o intendono svolgere le libere professioni (Commercialisti, Avvocati ecc.) e per gli amministratori di aziende al fine di migliorarne la gestione.*

*Si invitano, pertanto, i destinatari di tale documento a fornire suggerimenti ed a collaborare con l'Accademia, anche tramite il sito internet, al fine di migliorare i contenuti delle Note, adeguandole il più possibile alle esigenze dei cultori della materia economica – giuridica – contabile e fiscale.*

*Con l'occasione vi invitiamo ad iscrivervi alla Fondazione, mediante versamento di € 100 al seguente IBAN: IT22C0627003242CC0420137759, e per coloro che risultano già iscritti ma che non hanno ancora effettuato il versamento, si prega di provvedere.*

 **Il Redattore Il Presidente della Fondazione Dott. Alessandro Corona Prof. Paolo Moretti**